Муниципальное автономное общеобразовательное учреждение "Школа № 109 имени Героя Советского Союза Мансура Идиятовича Абдуллина" городского округа город Уфа Республики Башкортостан

#### PACCMOTPEHO

информатики

R

Руководитель ШМО

учителей математики и

СОГЛАСОВАНО

**УТВЕРЖДЕНО** 

Габдуллина О.В.

Приказ № 260 от «19» июня

Директор

 $2023 \text{ T}$ 

Заместитель директора

по УВР Glo Ханнанова А.Ф.

Судьина Л.Ю. Протокол № 8 от «26» мая 2023 г.

Приказ № 260 от «19» июня 2023 г.

## РАБОЧАЯ ПРОГРАММА

# курса внеурочной деятельности «Информзнайка»

для обучающихся 5-9 классов

o.

## **1. ПОЯСНИТЕЛЬНАЯ ЗАПИСКА**

## **Актуальность и назначение программы.**

Программа разработана в соответствии с требованиями Федерального государственного образовательного стандарта основного общего образования, ориентирована на обеспечение индивидуальных потребностей обучающихся и направлена на достижение планируемых результатов освоения программы основного общего образования с учетом выбора участниками образовательных отношений курсов внеурочной деятельности. Это позволяет обеспечить единство обязательных требований ФГОС во всем пространстве школьного образования: не только на уроке, но и за его пределами.

Данная образовательная программа занятий внеурочной деятельности «Информзнайка» предназначена для обучающихся 5-9 классов. Курс ориентирован на развитие мотивации и готовности обучающихся повышать свою информационную грамотность: оценивать потребность в дополнительной информации; получать информацию из наблюдений, при общении; анализировать полученные сведения; наращивать свои собственные знания, сравнивая, обобщая и систематизируя полученную информацию и имеющиеся знания; создавать свои информационные объекты; использовать информацию для принятия решений; при работе с информацией применять средства информационных и коммуникационных технологий.

## **Цели изучения курса внеурочной деятельности «Информзнайка».**

Основная *цель* – формирование основ информационно-коммуникационной компетентности (формирование основ научного мировоззрения в области информатики, этических основ и нравственных норм использования компьютера и компьютерных информационных технологий; развитие логического и алгоритмического мышления, системных подходов к решению задач; развитие интеллектуальных и творческих способностей; подготовка к активной жизни в условиях современного информационного общества; умение работать с различными видами информации и освоение основ проектнотворческой деятельности).

## Задачи курса:

формирования универсальных способов деятельности и ключевых компетенций;

формирование знаний в области теории информации и компьютерных информационных технологий, компьютерного моделирования, основ алгоритмизации и программирования;

формирование основ информационной культуры, умений использовать компьютер для решения различных практических задач;

обучение приёмам организации информации и планирования деятельности;

обучение работе с программным обеспечением;

развитие творческие и интеллектуальные способности детей, используя знания компьютерных технологий;

развитие интересов к компьютерным информационным технологиям и методам обработки информации;

создание условий для развития познавательной активности в области информационных компьютерных технологий и дальнейшей профильной ориентации.

## **Место курса внеурочной деятельности «Информзнайка»**

Программа рассчитана на 5 лет, 170 часов (1 час в неделю).

Программа курса «Информзнайка» для учащихся 5 – 7 классов рассчитана на 102 часов. 34 часа в год (1 час в неделю) в  $5 - 7$  классах.

Программа курса «Информзнайка» для учащихся 8 -9 классов рассчитана на 68 часа. 34 часа в год (1 час в неделю) в  $8-9$  классах.

## **Взаимосвязь с программой воспитания.**

Данная программа создана с учётом Рабочей программы воспитания ООО МАОУ «Школа №109 имени М.И.Абдуллина».

Основные направления в рамках программы:

формирование целостного мировоззрения, соответствующего современному уровню развития науки и общественной практике, учитывающего социальное, культурное, языковое, духовное многообразие современного мира;

воспитание стремления к познанию себя и других людей, природы и общества, к получению знаний, качественного образования с учётом личностных интересов и общественных потребностей;

воспитание личной ответственности как гражданина и потребителя в условиях взаимосвязи природной, технологической и социальной сред.

развитие личных навыков использования различных средств познания, накопления знаний о мире, в том числе используя деятельность в информационной, цифровой среде;

развитие навыков наблюдений, накопления фактов, осмысления опыта, навыков исследовательской деятельности;

ориентация на получение профессии, личностное самовыражение в продуктивном, нравственно достойном труде в российском обществе, на достижение выдающихся результатов в профессиональной деятельности;

воспитание честности, доброты, милосердия, сопереживания, справедливости, коллективизма, дружелюбия и взаимопомощи и уважения;

## **2. ПЛАНИРУЕМЫЕ РЕЗУЛЬТАТЫ ОСВОЕНИЯ КУРСА ВНЕУРОЧНОЙ ДЕЯТЕЛЬНОСТИ «ИНФОРМЗНАЙКА»**

#### *Личностные результаты:*

овладение начальными навыками адаптации в динамично изменяющемся и развивающемся мире;

развитие мотивов учебной деятельности;

развитие самостоятельности и личной ответственности за свои поступки в информационной деятельности, на основе представлений о нравственных нормах, социальной справедливости и свободе;

развитие навыков сотрудничества со взрослыми и сверстниками в разных социальных ситуациях, умения не создавать конфликтов и находить выходы из спорных ситуаций;

определение правил поведения при сотрудничестве (этических норм);

развитие умения делать выбор, при поддержке других участников группы и учителя;

развитие умения делать выводы в результате совместной работы участников группы и учителя;

выражение собственного мнения, позиции;

овладение культурой общения и поведения;

развитие адекватной реакции в проявлениях эмоционально-оценочного отношения к миру (интересы, склонности, предпочтения). умение определять степень успешности своей работы и работы других.

#### *Метапредметные результаты:*

освоение способов решения проблем творческого и поискового характера;

умение планировать, контролировать и оценивать учебные действия в соответствии с поставленной задачей и условиями её реализации;

формирование представлений об информации как важнейшем стратегическом ресурсе развития личности, государства, общества;

понимание роли информационных процессов в современном мире;

владение первичными навыками анализа и критичной оценки получаемой информации;

формирование ответственного отношения к информации с учетом правовых и этических аспектов ее распространения;

развитие чувства личной ответственности за качество окружающей информационной среды;

овладение сведениями о сущности и особенностях информационных объектов, процессов и явлений действительности;

овладение базовыми предметными и межпредметными понятиями, отражающими существенные связи и отношения между объектами и процессами.

#### *Предметные результаты:*

умение ставить новые учебные задачи;

умение обработки и преобразования информации из одной формы в другую;

использование различных способов поиска, сбора, обработки, анализа, организации, передачи и интерпретации информации;

овладение логическими действиями сравнения, анализа, синтеза, обобщения, классификации по родовидовым признакам, установления аналогий и причинноследственных связей, построения рассуждений, отнесения к известным понятиям;

использование знаково-символических средств представления информации для создания моделей изучаемых объектов и процессов, схем решения учебных и практических задач;

моделирование ситуации с использованием необходимых форм;

исследование собственные нестандартные способы решения;

умение сопоставлять характеристики объектов по одному (нескольким) признакам; умение подходить творчески к построению моделей различных объектов и систем.

## **3. СОДЕРЖАНИЕ КУРСА ВНЕУРОЧНОЙ ДЕЯТЕЛЬНОСТИ «ИНФОРМЗНАЙКА»**

#### **5 класс.**

*Организационное занятие (1 час).*

Знакомство с компьютерным кабинетом. Правила поведения в кабинете информатики. Техника безопасности при работе на компьютерах.

*Знакомство с компьютером: файлы и папки. (4 часа).*

Файлы. Папки (каталоги). Имя файла. Операции над файлами и папками (каталогами): создание папок, копирование файлов и папок, удаление файлов и каталогов (папок).

*Стандартная программа Windows – Рaint (14 часов).*

Программные средства для работы с графикой. Графический редактор Paint. Инструменты рисования. Свободное рисование. Инструменты рисования линий. Создание стандартных фигур. Заливка областей. Исполнение надписей. Изменение размера просмотра. Изменение размера рисунка. Сохранение рисунка. Операция с цветом. Работа с объектами. Выбор фрагмента изображения. Монтаж рисунка из объектов. Внедрение и связывание объектов. Вставка графического объекта в текстовый документ. Связывание и внедрение.

### *Графические возможности MS Word (10 часов).*

Работа с растровыми и графическими объектами. Внедрение рисунков. Операции с внедренным рисунком. Перемещение рисунка. Связывание рисунка и документа. Редактирование встроенного рисунка. Создание рисунка Paint внутри документа Word. Автофигуры. Объекты WordArt.

*Работа с простейшими программами по созданию анимации (4 часа).* Создание анимационных изображений.

*Итоговое занятие (1 час).*

#### **6 класс.**

## *Организационное занятие (1 час).*

Знакомство с компьютерным кабинетом. Правила поведения в кабинете информатики. Техника безопасности при работе на компьютерах.

### *Повторение (3 часа).*

ОС Windows. Графический редактор Paint. Инструменты рисования. Работа с объектами. Вставка графического объекта в текстовый документ. Связывание и внедрение. Графические возможности MS Word. Объекты WordArt.

### *Методы представления графических изображений (3часа).*

Растровая графика. Достоинства растровой графики. Недостатки растровой графики. Векторная графика. Достоинства векторной графики. Недостатки векторной графики. Сравнение растровой и векторной графики. Особенности растровых и векторных программ.

## *Цвет в компьютерной графике(2 часа).*

Описание цветовых оттенков на экране монитора и на принтере (цветовые модели). Цветовая модель RGB. Формирование собственных цветовых оттенков на экране монитора.

## *Форматы графических файлов (5 часов).*

Векторные форматы. Растровые форматы. Методы сжатия графических данных. Сохранение изображений в стандартных форматах, а также собственных форматах графических программ. Преобразование файлов из одного формата в другой.

> *Программы векторной и растровой графики (2 часа). Создание иллюстраций (2 часа). Работы с объектами (4 часа).*

Рисование линий, прямоугольников, квадратов, эллипсов, окружностей, дуг, секторов, многоугольников и звезд. Выделение объектов. Операции над объектами: перемещение, копирование, удаление, зеркальное отражение, вращение, масштабирование. Изменение масштаба просмотра при прорисовке мелких деталей. Особенности создания иллюстраций на компьютере.

## *Закраска рисунков (4 часа).*

Закраска объекта (заливка). Однородная, градиентная, узорчатая и текстурная заливки. Формирование собственной палитры цветов. Использование встроенных палитр.

## *Вспомогательные режимы работы (2 часа).*

Инструменты для точного рисования и расположения объектов относительно друг друга: линейки, направляющие, сетка. Режимы вывода объектов на экран: каркасный, нормальный, улучшенный.

*Создание рисунков из кривых (5часов).*

Особенности рисования кривых. Важнейшие элементы кривых: узлы и траектории. Редактирование формы кривой. Рекомендации по созданию рисунков из кривых.

*Итоговое занятие (1 час).*

## **7 класс.**

### *Организационное занятие (1 час).*

Знакомство с компьютерным кабинетом. Правила поведения в кабинете информатики. Техника безопасности при работе на компьютерах.

*Повторение (4 часа).*

ОС Windows. Графический редактор Paint. Инструменты рисования. Работа с объектами. Вставка графического объекта в текстовый документ. Связывание и внедрение. Графические возможности MS Word. Объекты WordArt.

### *Методы упорядочения и объединения объектов (8 часов).*

Изменение порядка расположения объектов. Выравнивание объектов на рабочем листе и относительно друг друга. Методы объединения объектов: группирование, комбинирование, сваривание. Исключение одного объекта из другого.

### *Эффект объема (6 часов).*

Метод выдавливания для получения объемных изображений. Перспективные и изометрические изображения. Закраска, вращение, подсветка объемных изображений.

## *Перетекание (4 часа).*

Создание технических рисунков. Создание выпуклых и вогнутых объектов. Получение художественных эффектов.

## *Работа с текстом (10 часов).*

Особенности простого и фигурного текста. Оформление текста. Размещение текста вдоль траектории. Создание рельефного текста. Масштабирование, поворот и перемещение отдельных букв текста. Изменение формы символов текста.

*Итоговое занятие (1 час).*

## **8 класс.**

## *Организационное занятие (1 час).*

Знакомство с компьютерным кабинетом. Правила поведения в кабинете информатики. Техника безопасности при работе на компьютерах.

## *Правила разработки программ (2 часа).*

Последовательность действий при разработке программ: постановка задачи, выбор метода решения, составление алгоритма, составление программы, запись программы в компьютер, отладка программы, тестирование программы.

«Правила хорошего тона» при разработке программ: читаемость и корректность программ, защита от неправильного ввода, понятия хорошего и плохого «стиля программирования».

*Алгоритмы и их виды. Способы записи алгоритмов (8 часов).*

Прямой, разветвлённый, циклический, вспомогательный алгоритмы. Способы записи алгоритмов: план, блок-схема, программа.

*Алгоритмический язык(7 часов).*

Общий вид алгоритма. Комментарии в алгоритмическом языке. Вызов команды исполнителя. Ошибки в алгоритмах. Запись нескольких команд в одной строке.Особенности записи чисел в информатике.Последовательное выполнение алгоритмов.

## *Вспомогательные алгоритмы. Алгоритмы с аргументами (7 часов).*

Понятия основного и вспомогательного алгоритмов. Вызов вспомогательного алгоритма. Один и тот же алгоритм может выступать и в роли вспомогательного, и в роли основного. Метод последовательного уточнения. Алгоритмы с аргументами. Выполнение вспомогательного алгоритма с аргументами.

*Арифметические выражения и правила их записи (8 часов).*

Выражения в алгоритмическом языке. Выражения вычисляет ЭВМ. Правила записи арифметических выражений в алгоритмическом языке. Таблица знаков операций и стандартных функций алгоритмического языка. Примеры записи арифметических выражений на алгоритмическом языке.

*Итоговое занятие (1 час).*

### **9 класс.**

## *Организационное занятие (1 час).*

Знакомство с компьютерным кабинетом. Правила поведения в кабинете информатики. Техника безопасности при работе на компьютерах.

## *Повторение (5 часов).*

Способы записи алгоритмов. Алгоритмический язык.Вспомогательные алгоритмы. Алгоритмы с аргументами. Выражения в алгоритмическом языке.

*Команды алгоритмического языка. Цикл n раз (6 часов).*

Цикл n раз. Общий вид цикла n раз. Простые и составные команды. Что значит повторить команду «—10 раз»? Серия команд в цикле может состоять из нескольких команд. Короткие алгоритмы могут описывать длинные последовательности действий. Внутри цикла можно вызывать вспомогательные алгоритмы.

*Алгоритмы с «обратной связью». Команда пока (5 часов).*

Команды «обратной связи». Использование команд «обратной связи». Цикл пока. Общий вид цикла пока. Графическая схема выполнения цикла пока. Тело цикла может не выполниться ни разу. Зацикливание. Условие цикла не проверяется в процессе выполнения тела цикла. Составление алгоритмов с циклом пока.

*Условия в алгоритмическом языке. Команды если и выбор(6 часов).*

Общий вид команды если. Графическая схема выполнения команды если. Условия в алгоритмическом языке. Команда выбор. Графическая схема выполнения команды выбор. Команды контроля.

*Составление циклических алгоритмов (10 часов).*

Рекуррентные соотношения. Рекуррентные вычисления с использованием таблиц. Рекуррентные вычисления без использования таблиц и «исчезновение» индексов. Метод рекуррентных соотношений. Рекуррентные вычисления с использованием нескольких промежуточных величин. Продолжение последовательности «влево». Однопроходные алгоритмы. Однопроходный алгоритм подсчета числа максимумов. Однопроходный алгоритм подсчета числа минимумов. Однопроходный алгоритм подсчета количества слов в строке. Инвариант цикла.

*Итоговое занятие (1 час).*

## **4. ТЕМАТИЧЕСКОЕ ПЛАНИРОВАНИЕ**

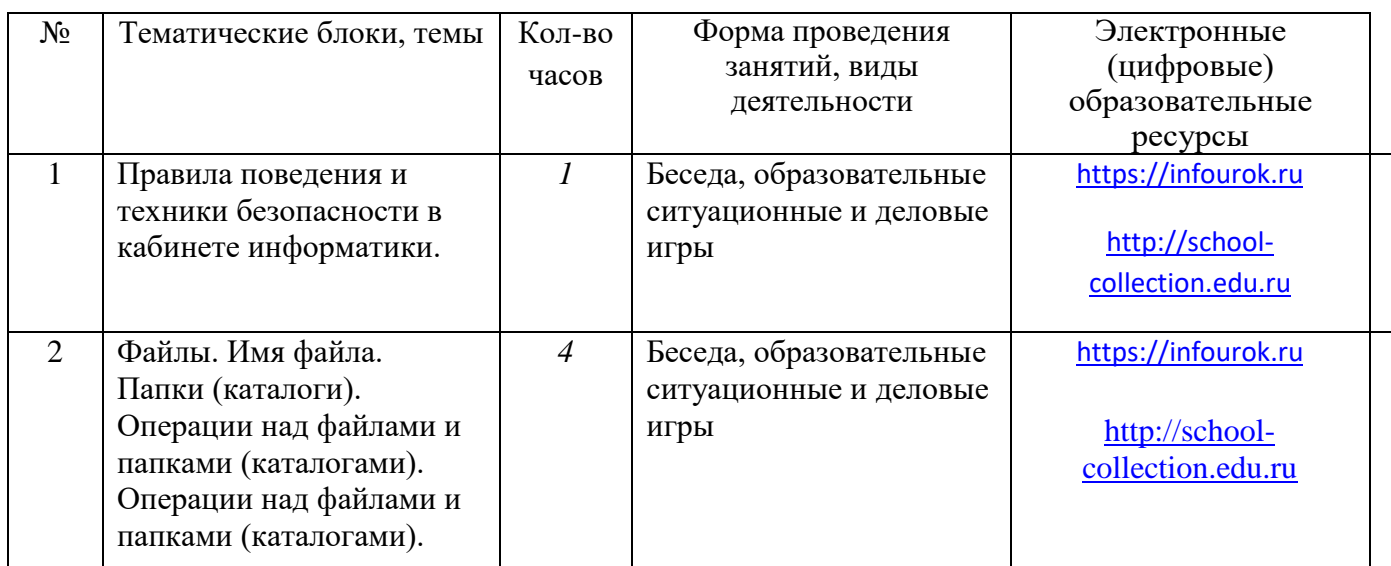

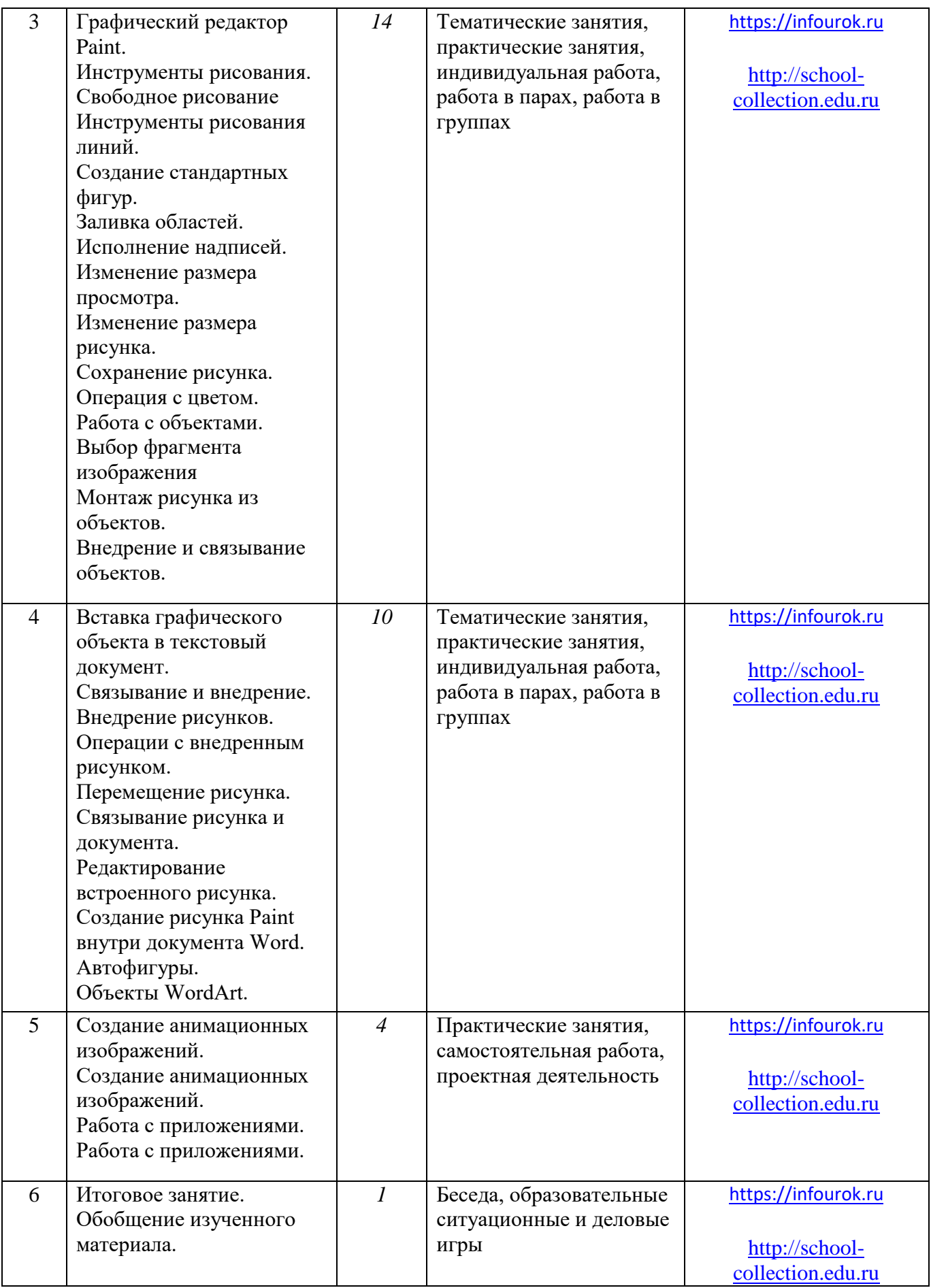

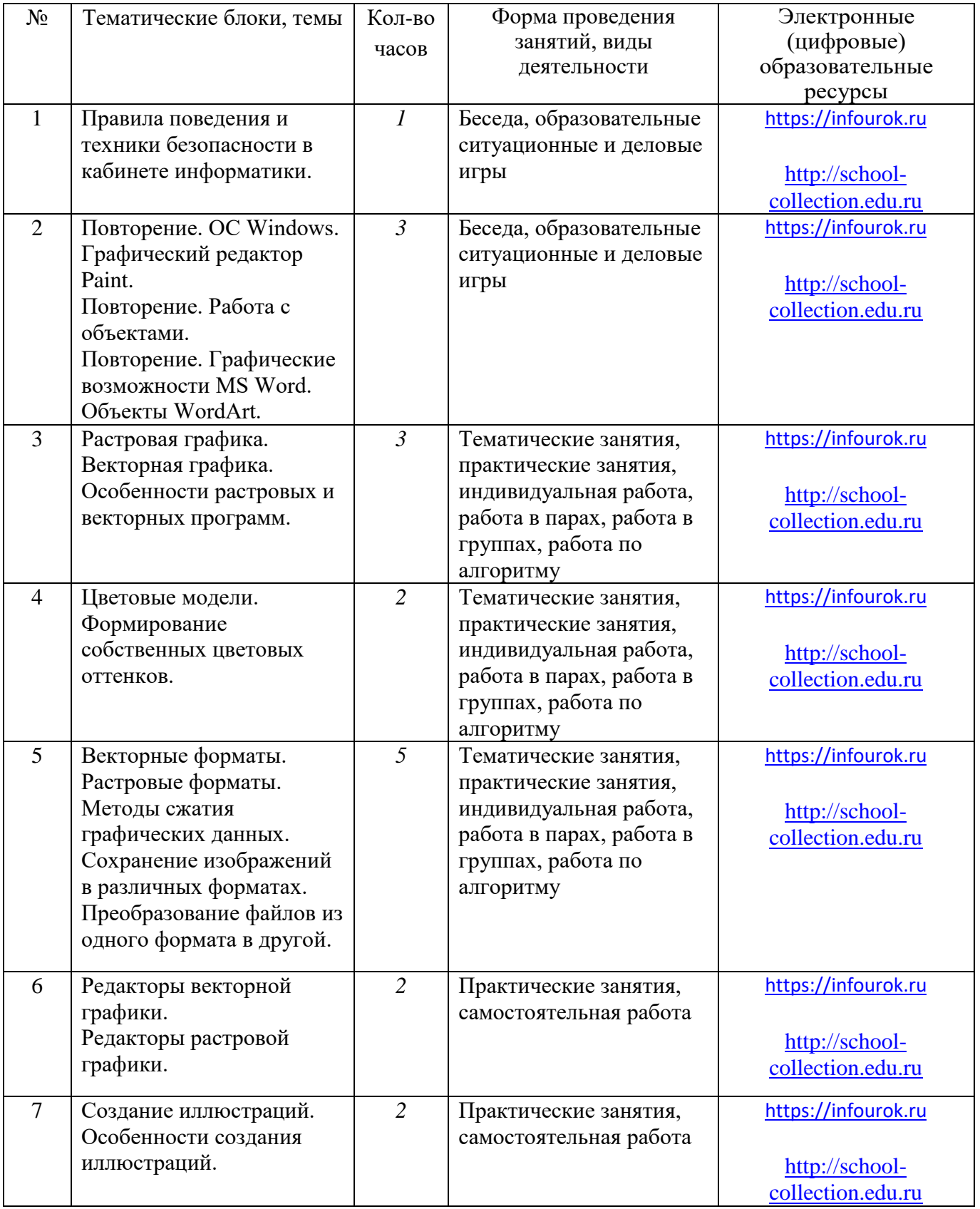

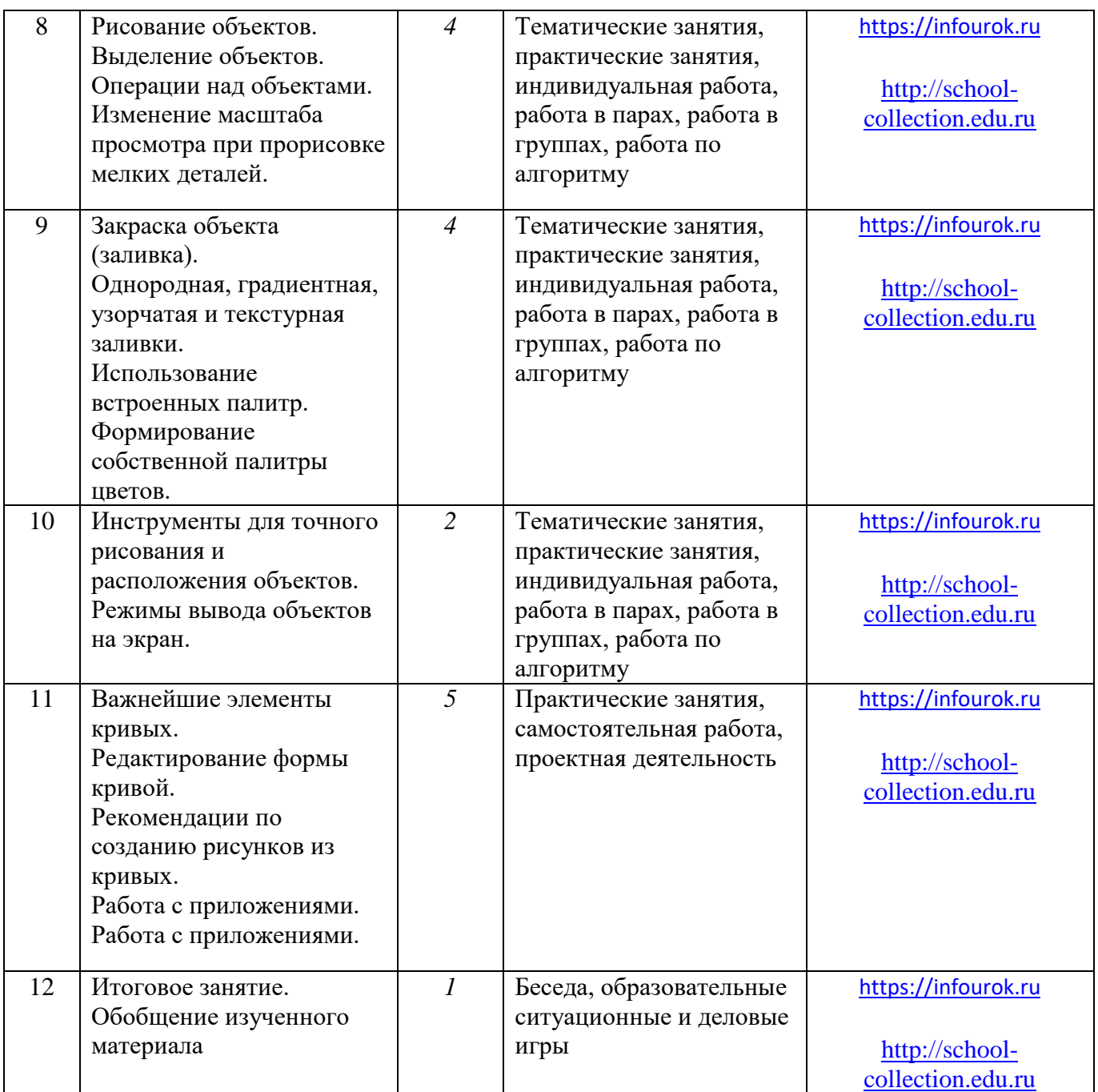

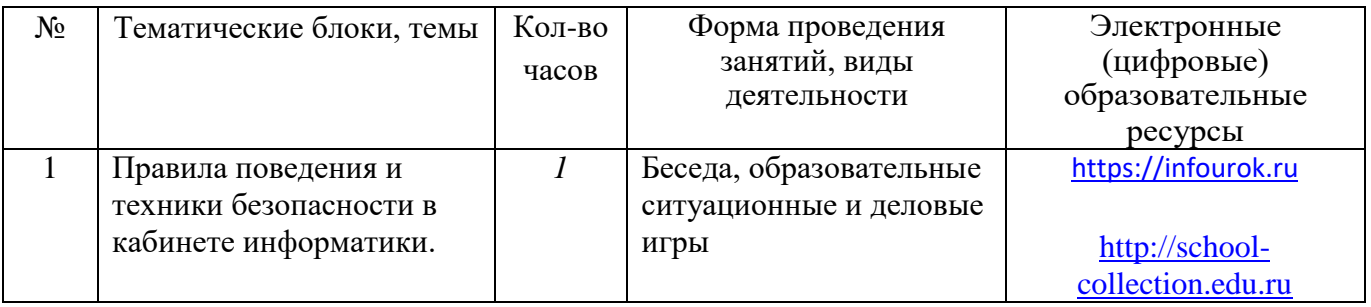

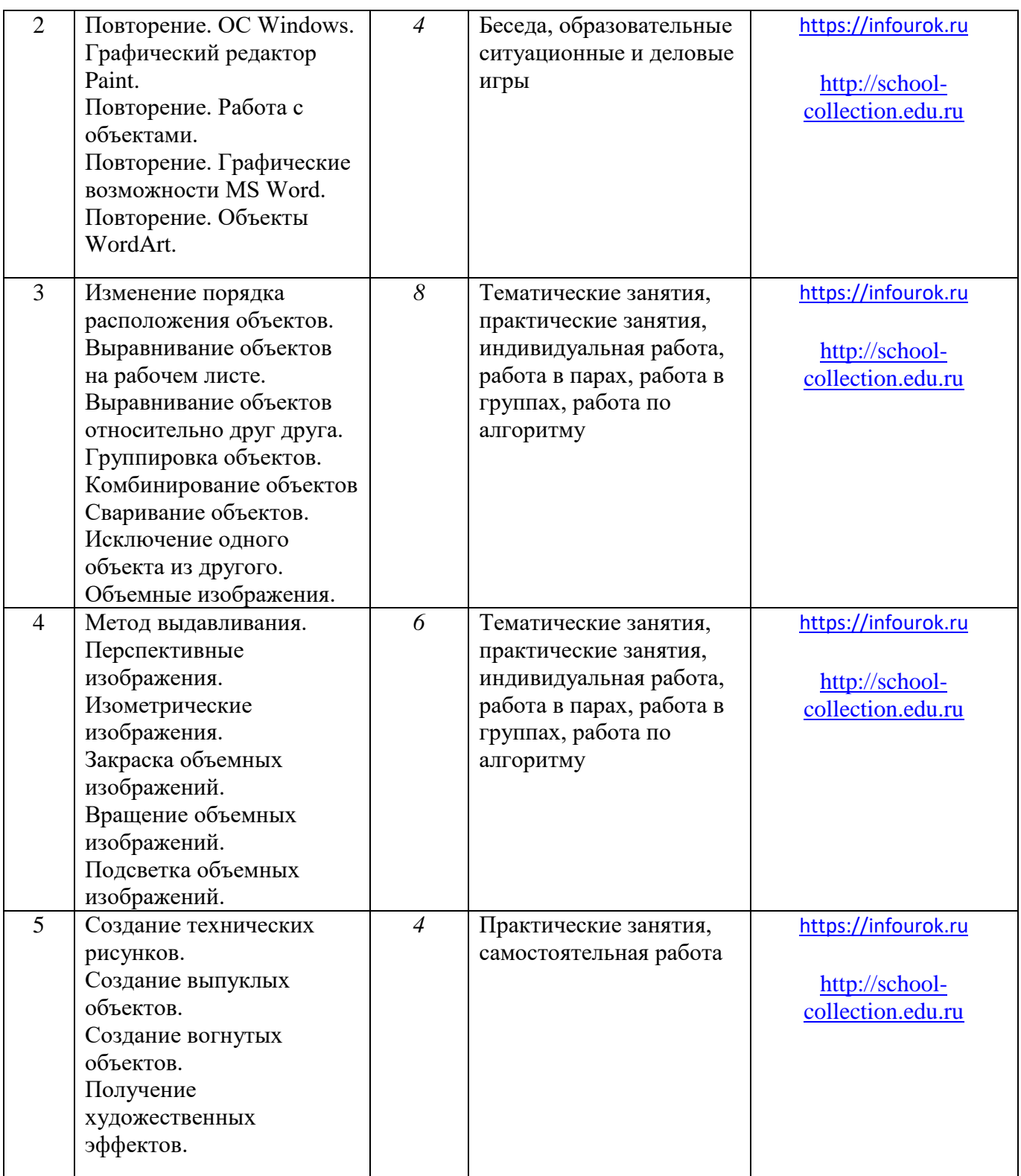

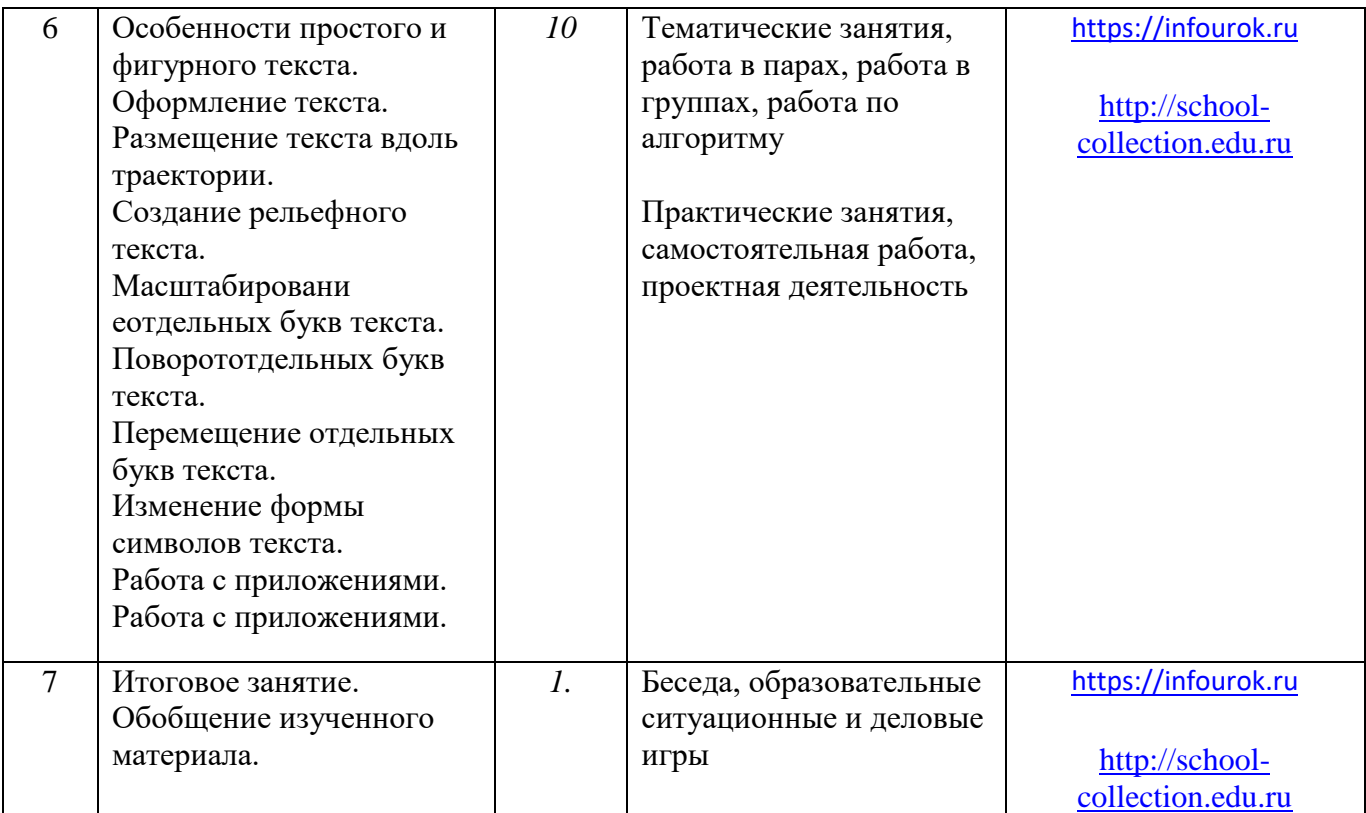

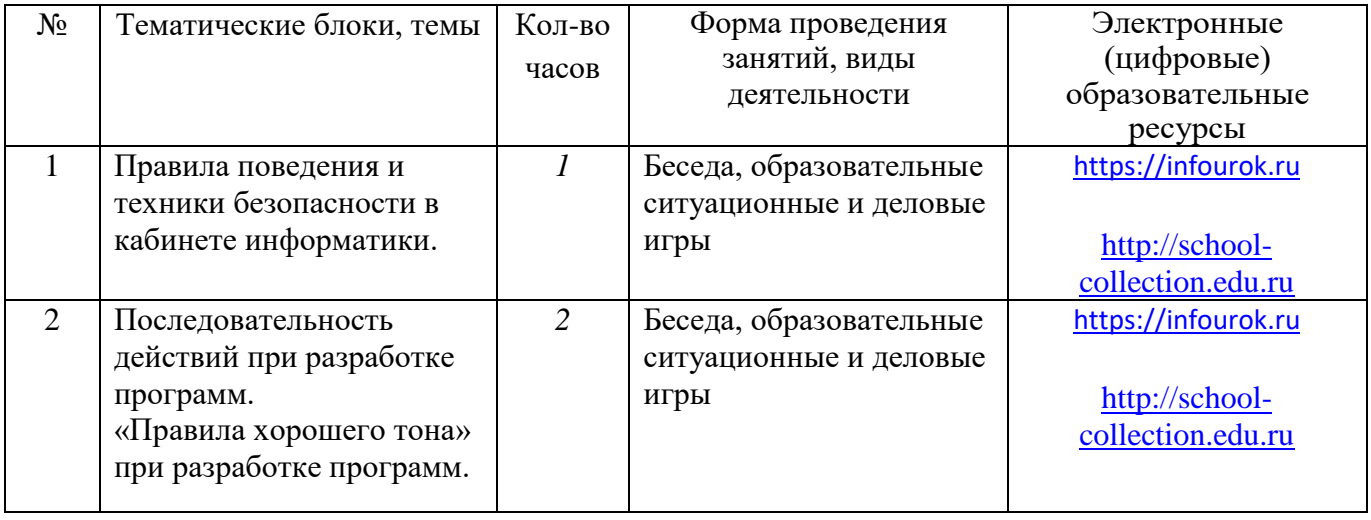

![](_page_12_Picture_232.jpeg)

![](_page_13_Picture_245.jpeg)

![](_page_13_Picture_246.jpeg)

![](_page_14_Picture_291.jpeg)

## **5. УЧЕБНО-МЕТОДИЧЕСКОЕ ОБЕСПЕЧЕНИЕ ОБРАЗОВАТЕЛЬНОГО ПРОЦЕССА**

- 1. Л.Л. Босова. Набор цифровых образовательных ресурсов "Информатика 5-7". М.: БИНОМ. Лаборатория знаний, 2022.
- 2. И.Г. Семакин, Г.С. Вараксин. Структурированный конспект курса "Информатика и ИКТ" в основной школе (в редакционной подготовке), 2021.
- 3. И.Г. Семакин, Т.Ю. Шеина. Методическое пособие по преподаванию курса "Информатика и ИКТ" в основной школе. М.: БИНОМ. Лаборатория знаний, 2021.
- 4. И.Г. Семакин, Т.Ю. Шеина. Методическое пособие по преподаванию курса "Информатика и ИКТ" в основной школе. М.: БИНОМ. Лаборатория знаний, 2021.
- 5. Информатика и ИКТ: задачник-практикум / Под ред. И.Г. Семакина, Е.К. Хеннера. М.: БИНОМ. Лаборатория знаний, 2021.
- 6. Информатика и ИКТ: задачник-практикум / Под ред. И.Г. Семакина, Е.К. Хеннера. М.: БИНОМ. Лаборатория знаний, 2021.
- 7. Методические пособия к учебникам по информатике для 5 7 классов автора Л.Л. Босова – "Информатика и ИКТ" М.: БИНОМ. Лаборатория знаний, 2023 г.
- 8. Н.С. Платонова. Создание компьютерной анимации в Adobe Flash CS3 Professional: Учебное пособие. – М.: Интернет-Университет Информационных технологий; БИНОМ. Лаборатория знаний, 2020.
- 9. Применение пакета свободного программного обеспечения (ПСПО). Лекции к разделу "Работа с мультимедийными технологиями". Часть 5. – Академия АйТи [\(http://pspo.it.ru/mod/resource/view.php?id=19\)](http://pspo.it.ru/mod/resource/view.php?id=19)

Применение пакета свободного программного обеспечения (ПСПО). Практика к разделу "Работа с мультимедийными технологиями". Часть 5. – Академия АйТи [\(http://pspo.it.ru/mod/resource/view.php?id=19\)](http://pspo.it.ru/mod/resource/view.php?id=19)

Интернет-ресурсы:

- 1. [www.festival.-1september.ru](http://www.festival.-1september.ru/) Материалы сайта "Фестиваль открытых уроков"
- 2. [www.pedsovet.org](http://www.pedsovet.org/) Материалы сайта "Педсовет"
- 3. [www.metod-kopilka.ru](http://www.metod-kopilka.ru/) Методическая копилка учителя информатики.
- 4. [http://www.klyaksa.net](http://www.klyaksa.net/) Информатика и ИКТ в школе. Компьютер на уроках.

5. Ресурсы Единой коллекции цифровых образовательных ресурсов [\(http://schoolcollection.edu.ru/\)](http://schoolcollection.edu.ru/)

6. Материалы авторской мастерской Босовой Л.Л. [\(http://metodist.lbz.ru/authors/informatika/3/\)](http://metodist.lbz.ru/authors/informatika/3/)

7. Толковый словарь современной компьютерной лексики. WEB версия. [\(http://slovar.boom.ru/Head.html](http://slovar.boom.ru/Head.html)

8. [https://infourok.ru](https://infourok.ru/)